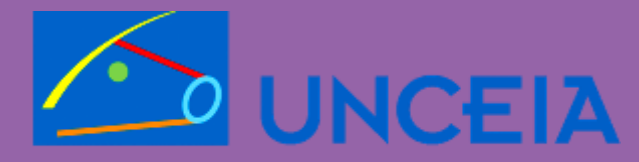

le réseau de la génétique animale

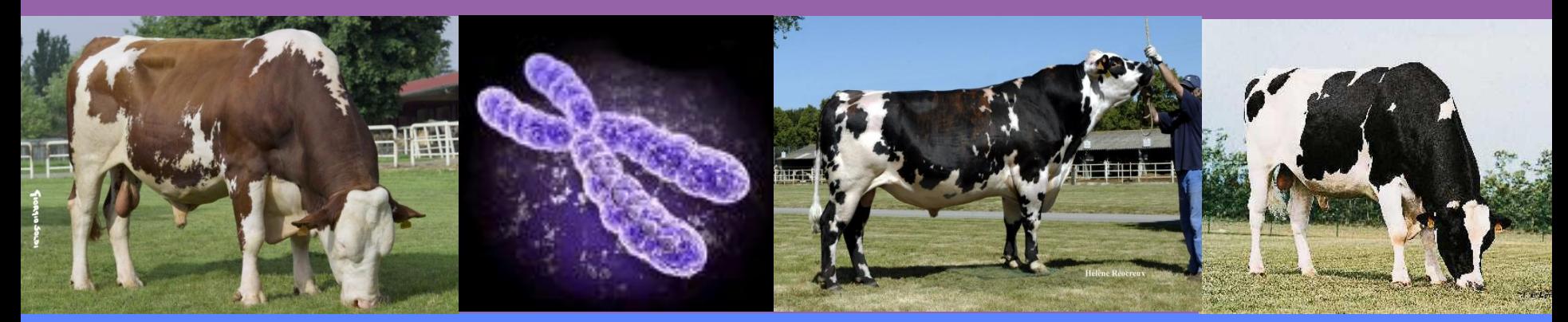

# **Problèmes pratiques rencontrées dans la manipulations des données de la génomique**

Exemple des bovins laitiers

## **Présentation du programme SAM**

- **Programme SAM (2001-2010) dans 3 principales races bovines laitières : Holstein, Normande, Montbéliarde.**
- **Génotypages sur microsatellites puis à partir de l'été 2008 en routine sur puce BovineSNP50 d'Illumina.**
- **Les programmes de recherche CARTOFINE (2006-2008), CARTOFINE3 (2009-2010) et le consortium EUROGENOMICS (2010) ont apportés les typages des populations de référence des 3 races.**

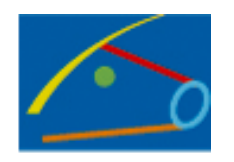

# **Présentation du programme SAM**

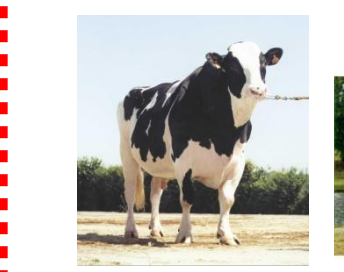

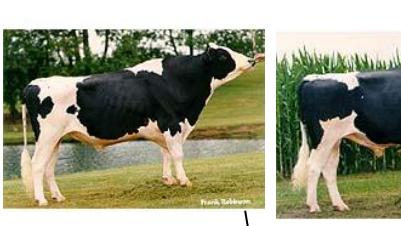

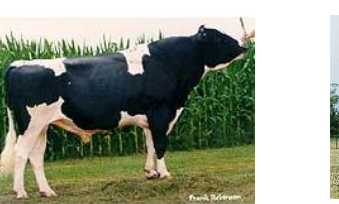

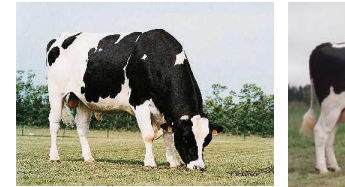

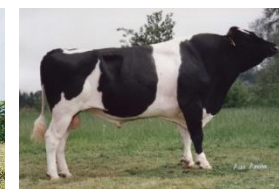

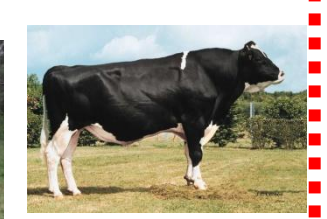

Populations de référende : 16000 taureaux Holstein, 1500 Montbéliards, 1250

**Normands** 

2520 femelles Holstein 1121 Montbéliardes 993 Normandes

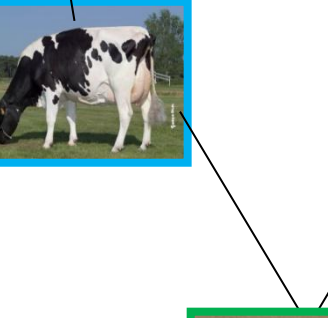

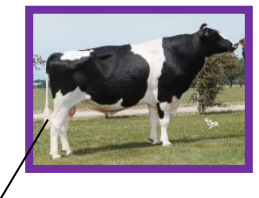

2455 jeunes taureaux Holstein diffusés 596 Montbéliards 541 Normands

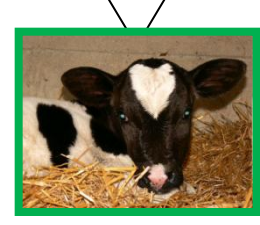

16048 candidats Holstein 5596 Montbéliards 2900 Normands

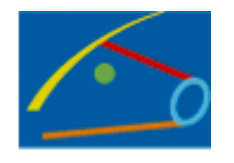

## **Présentation du programme SAM**

- **Cartographie de QTL et études de SG utilisent uniquement les populations de référence : 16000, 1500 et 1250 taureaux.**
- **Evaluations génomiques de routine utilisent tous les animaux typés : 37023, 8813 et 5684 animaux.**
	- Puce v1 de 54001 SNP jusqu'à oct. 2010
	- Puce v2 de 54609 SNP (=54001 1661 + 2269) à partir de nov. 2010

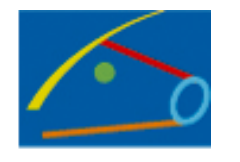

# **Questions sur préparation**

### **1 – Cartes génétiques ?**

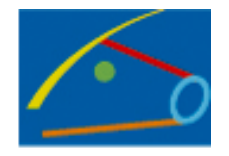

- **Cartes génétiques ?**
- **2 assemblages bovins disponibles : btau4.0 et UMD3.**
- **Étude sur 58349 SNP (dont ceux des puces v1 et v2)**

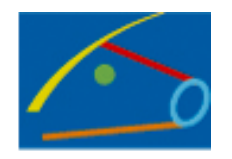

#### **Cartes génétiques ?**

**Btau4.0**

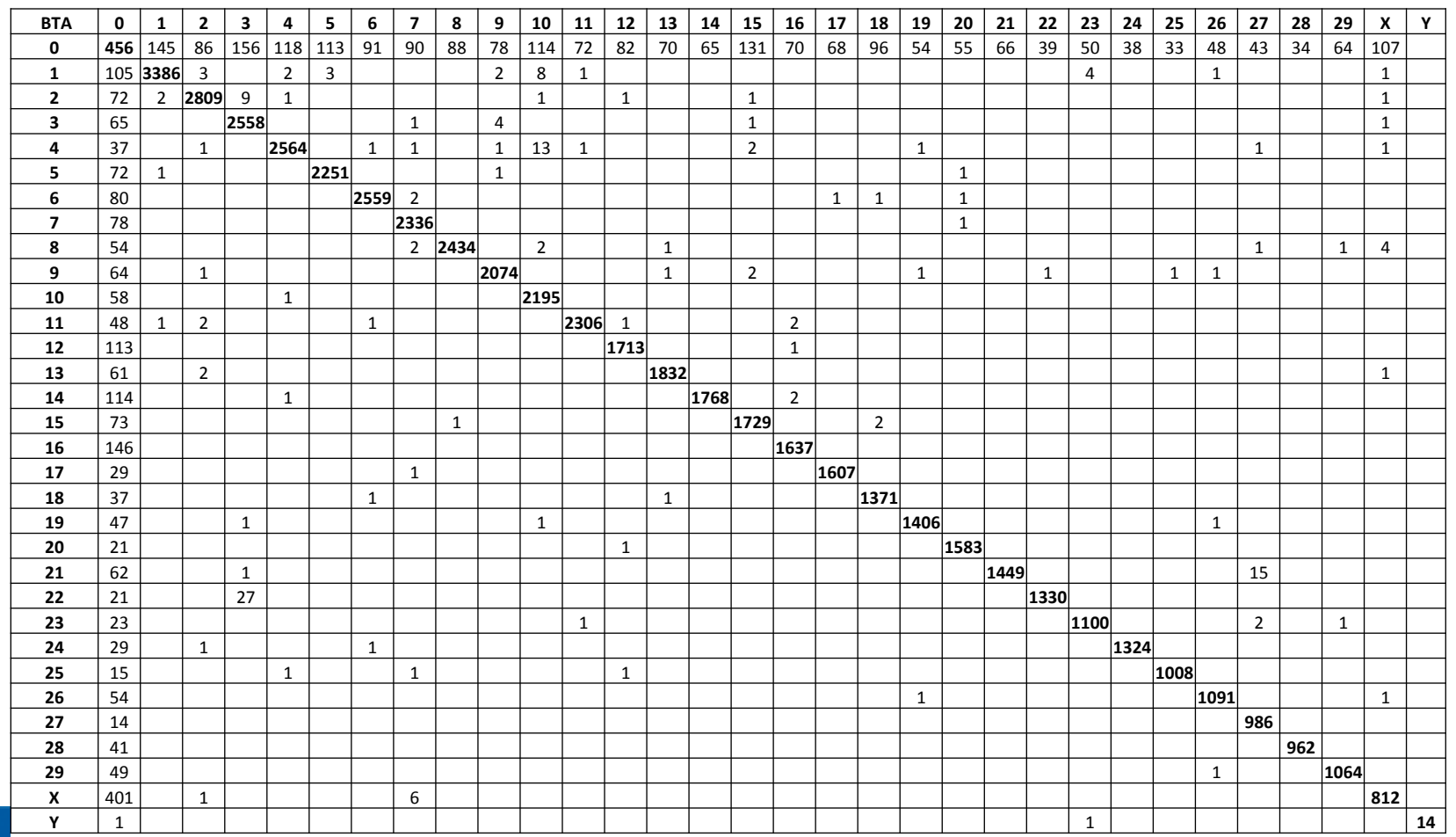

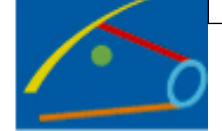

**UMD3**

- **Cartes génétiques ?**
- **2540 SNP non positionnés sur btau4.0**
- **2820 SNP non positionnés sur UMD3**
	- dont 456 ni sur btau4.0, ni sur UMD3
- **53258 SNP positionnés sur les mêmes chromosomes**
- **167 SNP positionnés sur des chromosomes différents**
	- dont 27 sur BTA03 (btau4.0) vs BTA22 (UMD3)

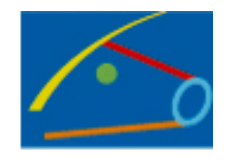

**Cartes génétiques ?**

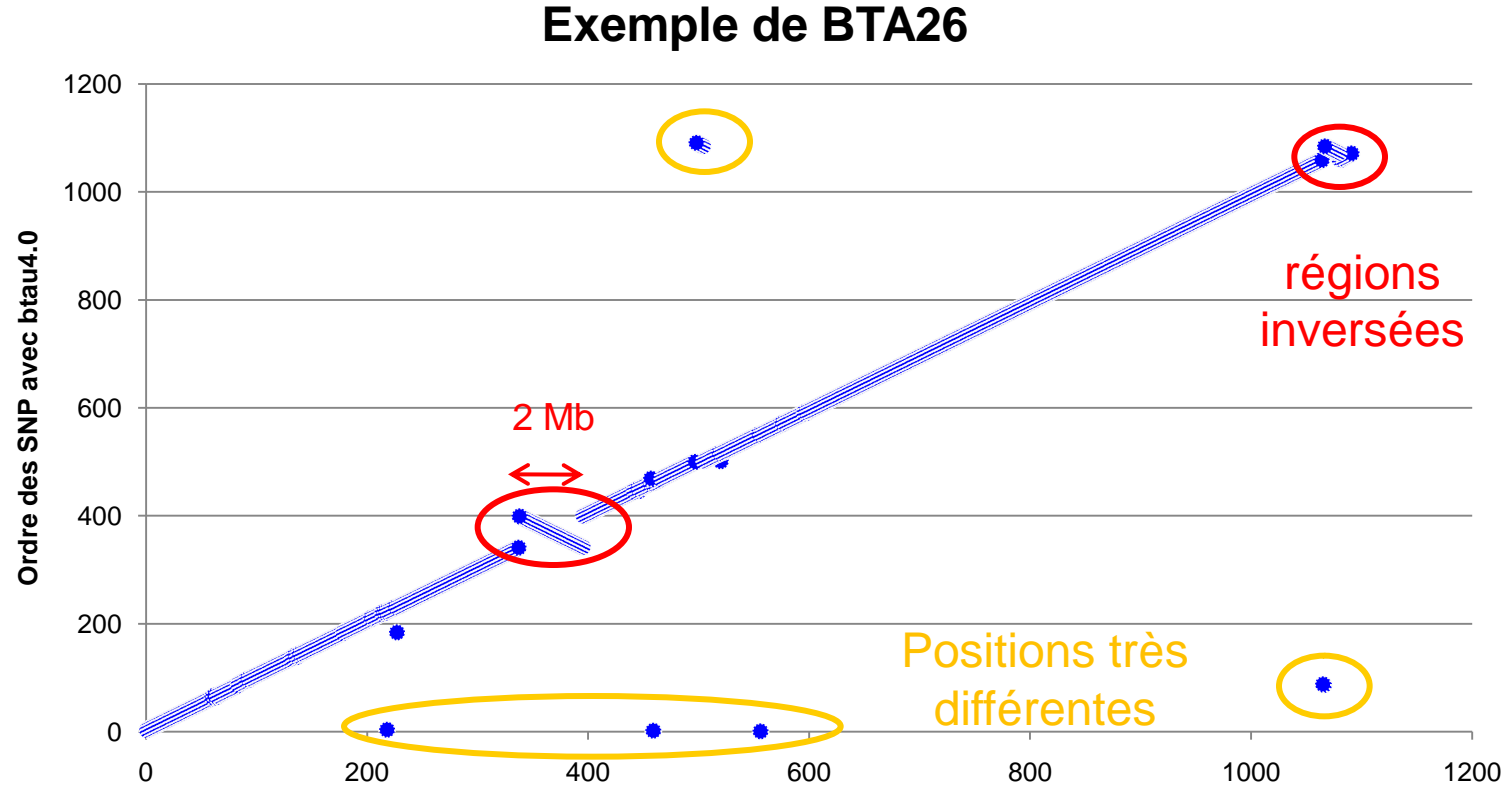

**Ordre des SNP avec UMD3**

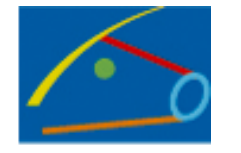

- **Cartes génétiques?**
- **En pratique, utilisation de btau4.0 avec hypothèse 1 Mb = 1 cM**
- **Conséquences ?**
	- Phases, cartographies, imputations, etc.
- **Outil(s) pour construire cartes génétiques avec ce type de données ?**
	- Comment faire avec puce HD (~800000 SNP) ?

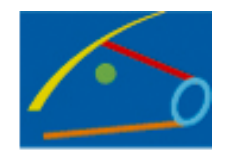

# **Questions sur préparation**

#### **2 – Animaux retenus pour analyses**

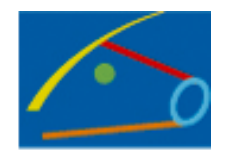

## **Animaux retenus**

#### **Retirer animaux « douteux »**

- 500 SNP très informatifs (MAF moyenne>40%)
- Vérification compatibilité individu avec parent(s) typé(s)
	- Travail sur échantillon et non sur animal
- Si pb sur plus 5 SNP (1%), l'animal est retiré du système sauf si le pb concerne l'un des parents
	- Difficile de savoir si pb de filiation ou inversion d'échantillon

## **Etape indispensable avant autres travaux de préparation !**

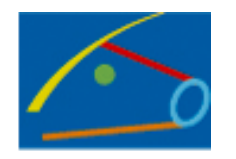

## **Animaux retenus**

**Poids des « perf » (edc) ?**

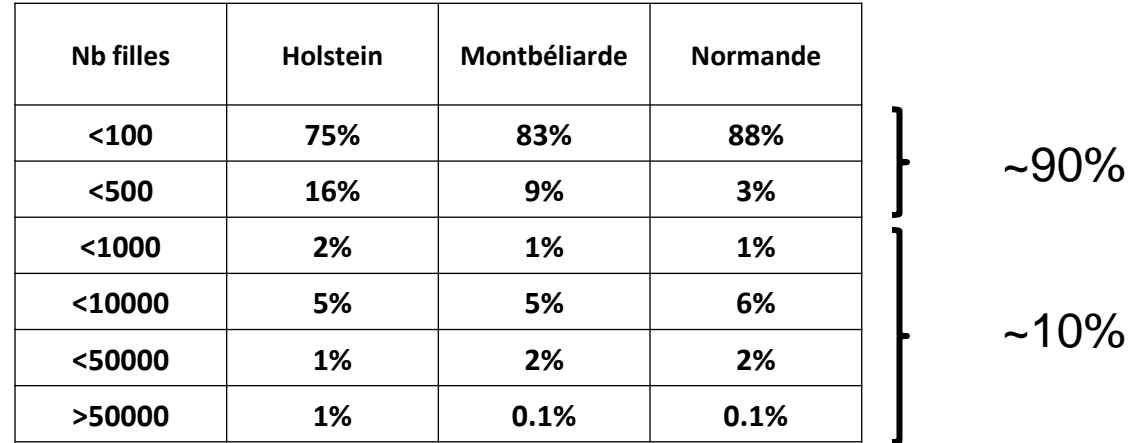

- **Doit-on mettre un seuil minimal à l'edc ?**
- **Provision les borner?**
- **Les poids ont-ils un impact sur problèmes de convergence ?**

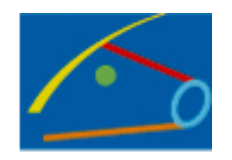

#### **Problèmes de convergence pour analyses LD-LA ?**

- avec ai-reml ou em-reml
- parfois des problèmes de convergence si « petits » jeux de données ou caractère faiblement héritable
- comment faire pour avoir moins de problèmes de convergence ?
	- Conserver des taureaux avec un seuil mini. sur edc (ex : >20)
	- Imposer une structure familiale comme pour régressions intra-pères ? Nb de fils minimum par père (ex: >5, >10, >15)
- Cela semble donner de meilleurs résultats (constat lors du stage de Chris Hoze)
- Conséquences pratiques : hétérogénéité de situations par caractère nécessite la création de jeux de données spécifiques de groupe de caractères ayant les mêmes caractéristiques.

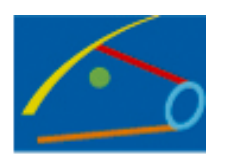

## **Animaux retenus**

**Autres règles classiquement utilisées**

(en dehors évaluations de routine)

- Pour analyses LD-LA, on conserve uniquement SNP avec MAF>3% => nécessite 2 passages de Verif\_typ pour déterminer les MAF des SNP => adapter les cartes et les fichiers de typages aux SNP conservés (en général entre 35000 et 40000 SNP).
- Verif\_typ : on conserve animaux reconstitués sur au moins 75% des SNP
- Dagphase (linkphase+beagle) pour construction de phases et imputations : dag créé avec familles de 5 fils ou plus.

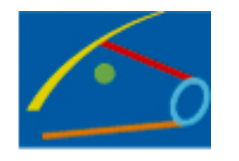

#### **3 – Questions sur résultats des analyses LD-LA**

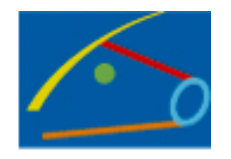

## **Analyses LD-LA**

**Exemple : Race Montbéliarde, BTA1, FNAI**

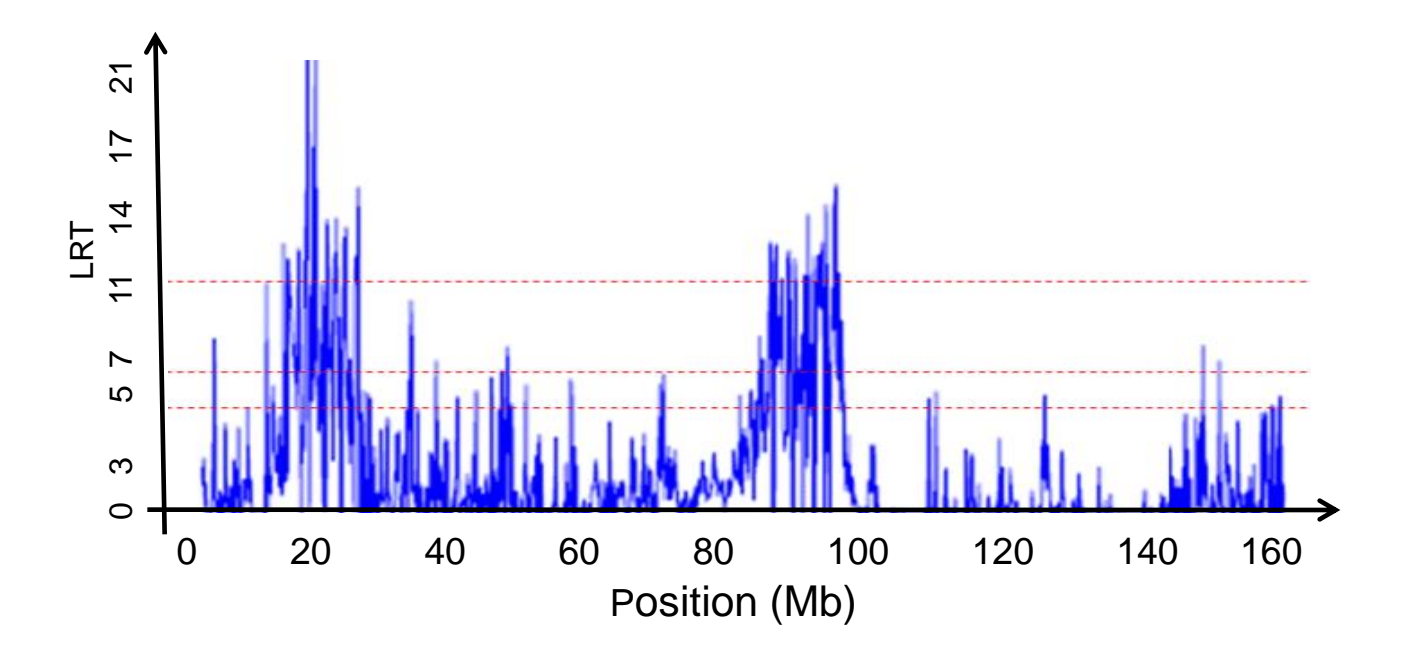

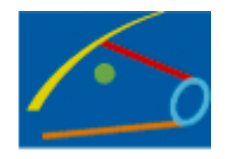

# **Qu'est-ce qu'un QTL détecté ?**

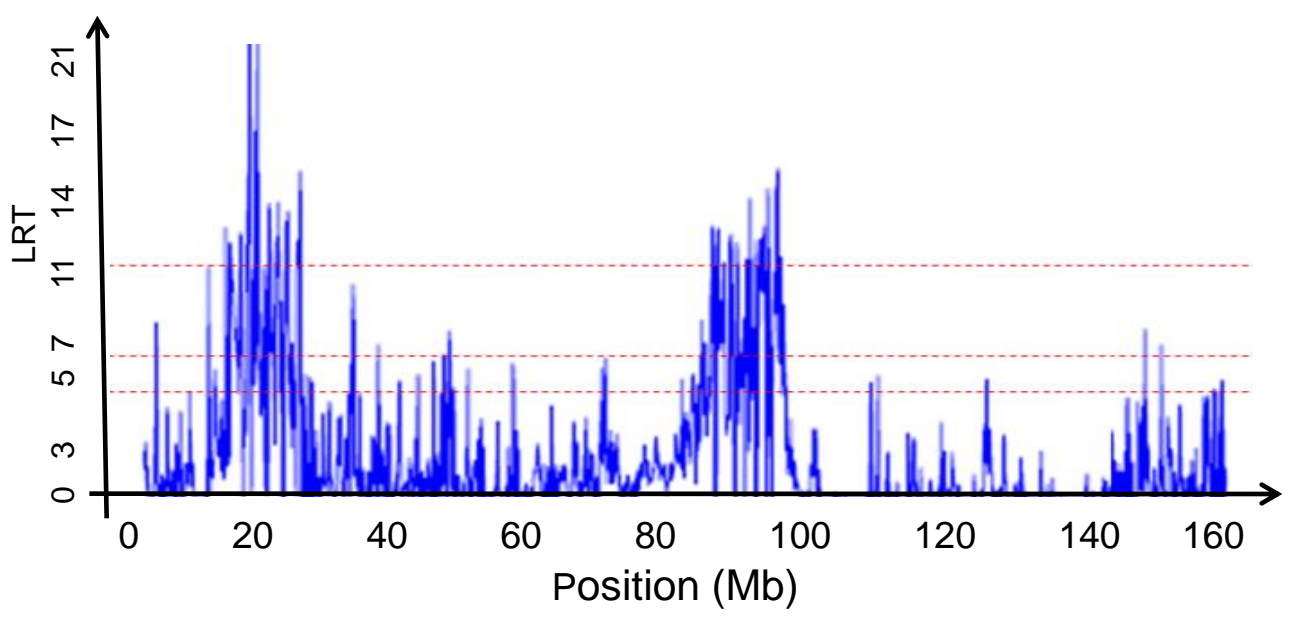

- **Plusieurs points ont des statistiques de tests proches dans une même région…**
- **En pratique, on retient un seul pic dans un intervalle de 4 Mb à la position du maximum de la statistique de test. Quelle serait la meilleure façon de faire ?**

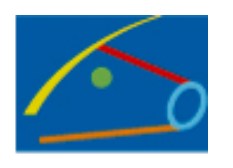

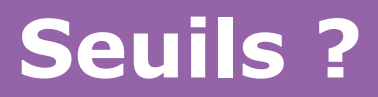

**Exemple : Race Montbéliarde, BTA1, FNAI**

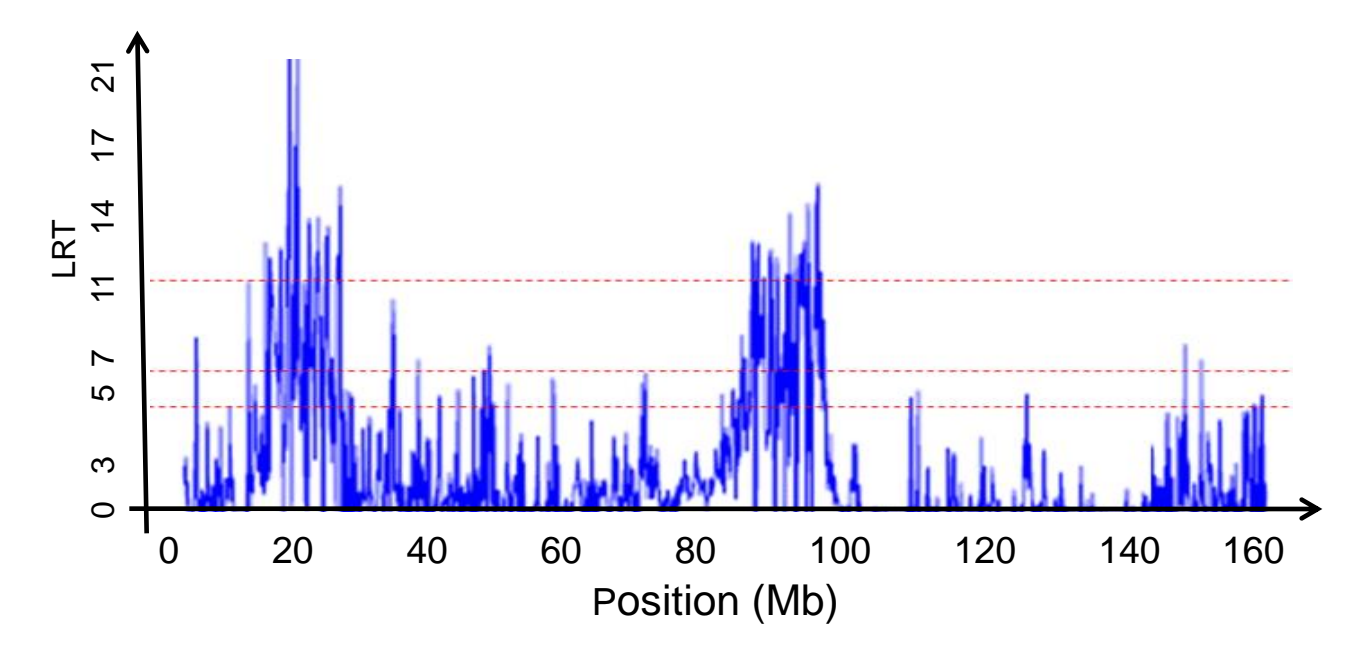

Exemple de FNAI en race Montbéliarde :

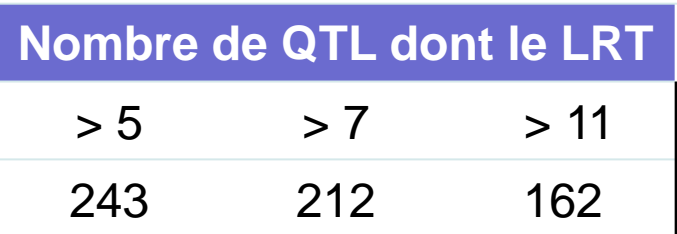

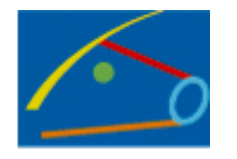

## **Seuils ?**

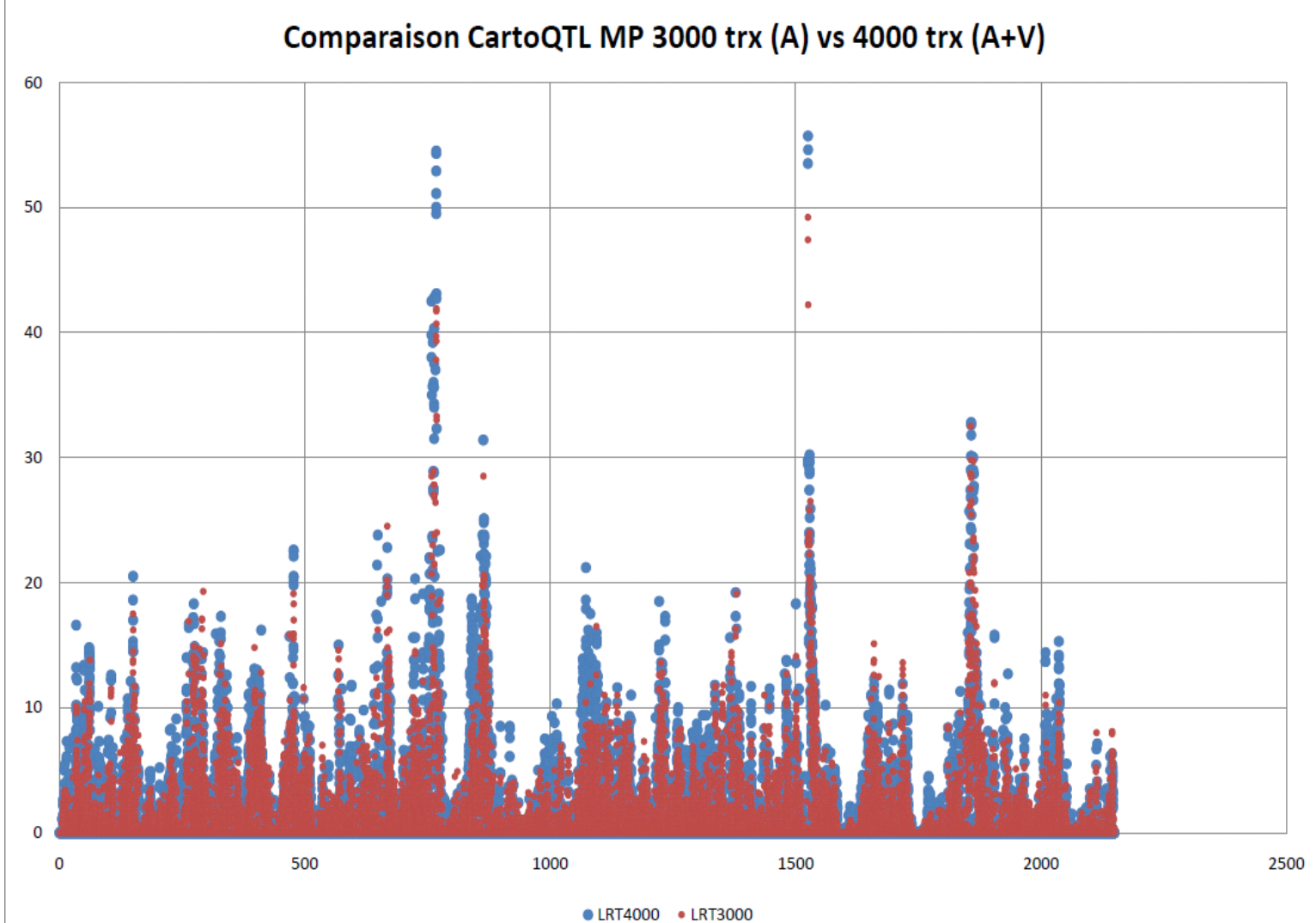

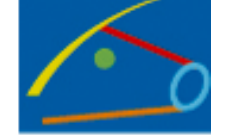

## **Seuils ?**

**MP - BTA20**

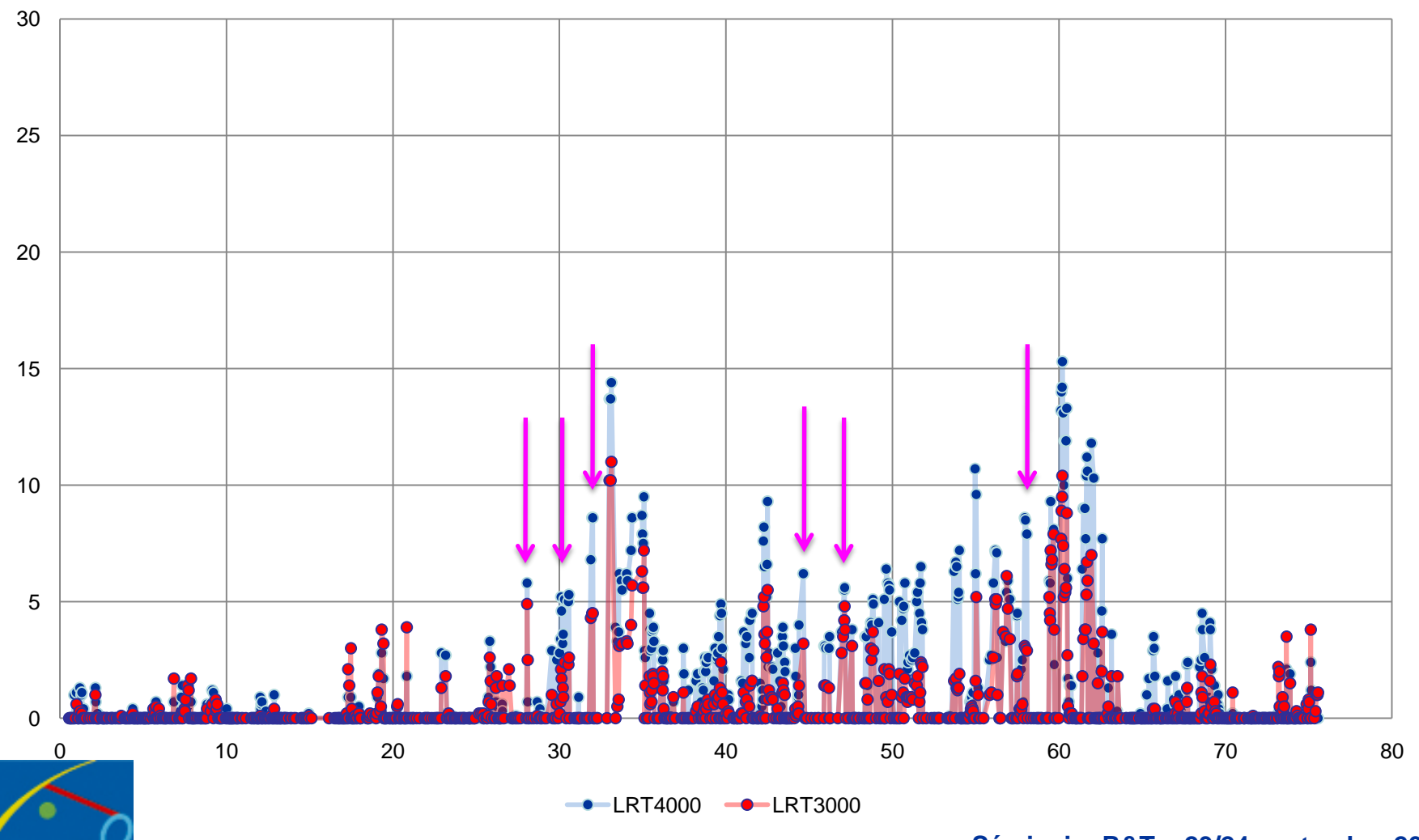

# **Questions posées**

- **Cartes génétiques ?**
- **Problèmes de convergence ?**
	- Impact des poids des « perf » ?
	- Doit-on conserver une structure familiale dans analyses LD-LA ? Si oui, avec quelles règles ?
- **Comment définir un « QTL » ?**
- **Comment calculer les seuils pour analyses LD-LA ? (***Doit-on en calculer ?)*
- **Comment réaliser des analyses LD-LA multi-QTL ? Comment comparer uni-QTL vs multi-QTL ?**

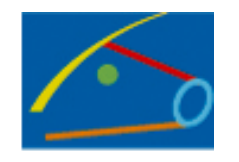